## **Durée du CC : 1h15**

Prénom . . . . . . . . . . . . . . . . . . . . . . . . . . . . . . . . . . . . . . . Nom : . . . . . . . . . . . . . . . . . . . . . . . . . . . . . . . . . . . . . . . Toutes les méthodes demandées sont testées dans le code.

## **1 Union européenne**

Dans cette première partie, on va représenter des pays d'Europe comme instances de la classe Pays.

**Question 1** Compléter la première partie du corps du constructeur de la classe Pays (c'est-à-dire la boîte ligne [4](#page-1-0) – on ne remplira pas la boîte ligne [6](#page-1-1) pour le moment) pour que chaque pays ait comme attribut

- $-$  un nom,
- une capitale (sous la forme d'une chaîne de caractères),
- habitants, le nombre (en millions) d'habitants du pays,
- un drapeau booléen dansUE précisant si le pays est membre de l'UE.

**Question 2** Remplir la boîte ligne [9](#page-1-2) de sorte qu'un pays s'affiche selon le format indiqué entre les lignes [15](#page-2-0) et [17.](#page-2-1)

**Question 3** Implémenter la méthode \_\_eq\_\_() pour que deux Pays soient considérés comme égaux dès qu'ils ont le même nom (cf. ligne [20\)](#page-2-2).

On s'intéresse plus particulièrement aux pays de l'Union européenne, qui seront stockés dans le dictionnaire ue (défini comme vide à la ligne [1\)](#page-1-3). Ce dictionnaire suivra le format clef:valeur où valeur est un Pays ayant comme clef son nom.

**Question 4** Remplir la deuxième partie du constructeur de Pays (ligne [6\)](#page-1-1) de sorte que lorsqu'on crée un pays membre de l'UE, ce Pays soit ajouté dans le dictionnaire ue, avec comme clef son nom (cf. lignes [23](#page-2-3) à [30\)](#page-2-4).

**Question 5** Implémenter la fonction habitantsUE() (ligne [32\)](#page-2-5) qui renvoie le nombre total d'habitants de l'Union européenne (en millions).

**Question 6** Ligne [37,](#page-3-0) définir une variable l qui contienne la liste des pays de l'UE dont la capitale termine par la lettre 's'. On utilisera une définition par compréhension.

## **2 Entiers pairs**

**Question 7** Remplir les boîtes ligne [46](#page-3-1) et [49](#page-3-2) de sorte qu'un objet de la classe EntierPair attende à la création un itérable iterable (qui pourra être n'importe quel itérateur, et pas forcément une liste) énumérant des entiers. Cet EntierPair devra lui aussi être un itérable, qui énumérera seulement les entiers pairs parmi ceux de l'itérable iterable.

Le comportement attendu est illustré entre les lignes [52](#page-4-0) et [60.](#page-4-1)

<span id="page-1-3"></span><span id="page-1-2"></span><span id="page-1-1"></span><span id="page-1-0"></span>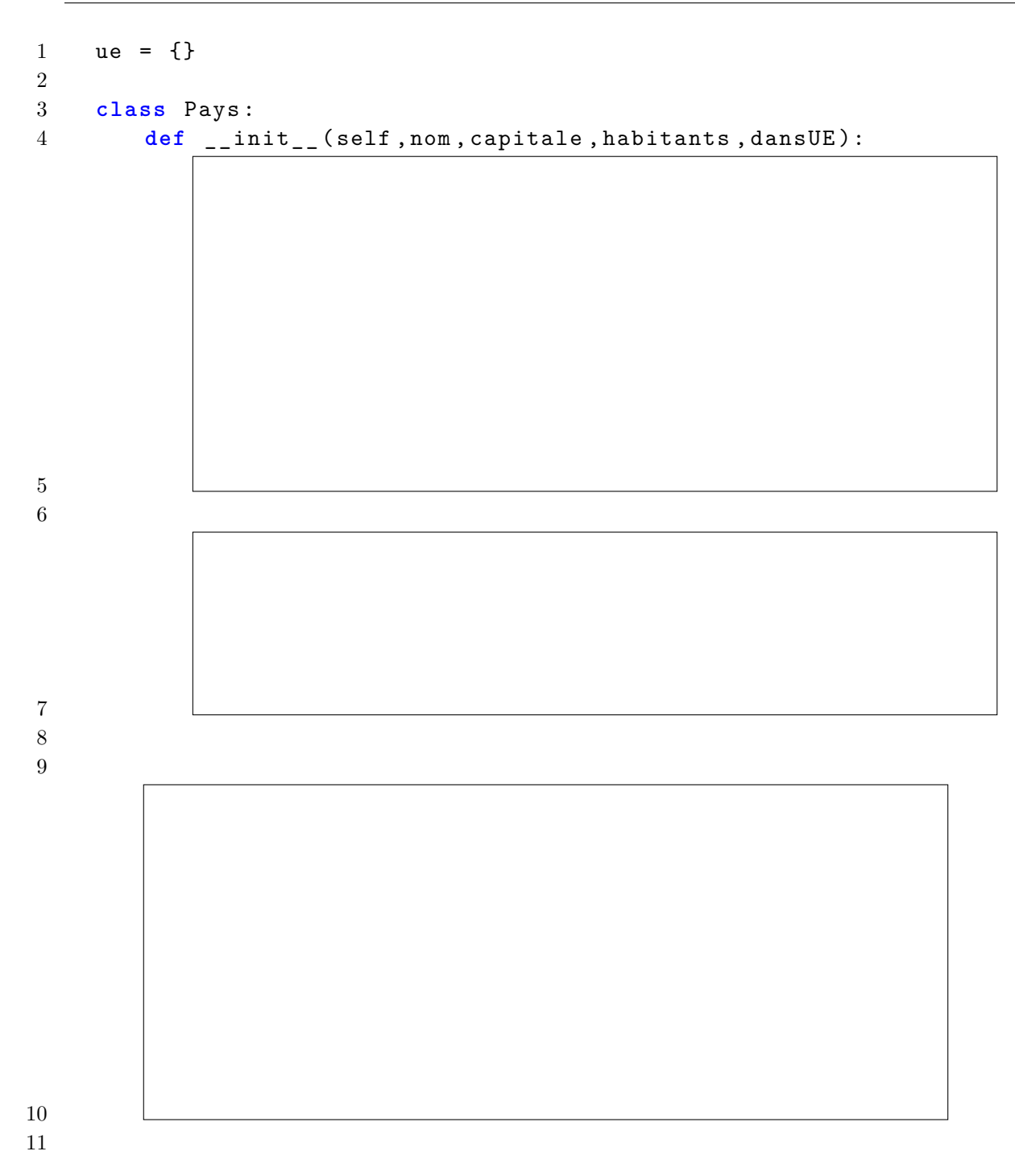

```
12 def __eq__ ( self , other ):
```

```
13
14
15 gb1 = Pays ( " Royaume - Uni " ," Londres " ,68 , False )
16 print ( gb1 )
17 # Royaume - Uni , capitale Londres , 68 millions d ' habitants
18
19 gb2 = Pays ( " Royaume - Uni " ," London " ,68 , False )
20 print ( gb1 == gb2 )
21 # True
22
23 f = Pays ( " France " ," Paris " ,68 , True )
24 n = Pays ( " Norvège " ," Oslo " ,5 , False )
25 rh=Pays ("Croatie", "Zagreb", 4, True)
26 gr=Pays ("Grèce", "Athènes", 10, True)
27 print ( ue )
28 # { ' France ': France , capitale Paris , 68 millions d ' habitants ,
29 # ' Croatie ': Croatie , capitale Zagreb , 4 millions d ' habitants ,
30 # ' Grèce ': Grèce , capitale Athènes , 10 millions d ' habitants }
31
32 def habitantsUE ():
```
<span id="page-2-5"></span><span id="page-2-4"></span> 

```
35 print ( habitantsUE ())
36 # 82 (=68+4+10) ; l ' UE n ' est pas au complet
37
38
39 print ( l )
40 # [ ' France ', ' Grèce ']
41
42 class EntiersPairs :
43 def __init__ ( self , iterable ):
44 self . iterable = iterable
45
46 def __iter__ ( self ):
47
48
49 class EntiersPairsIt :
50
```
<span id="page-3-2"></span>

```
52 ep = EntiersPairs ([3 ,1 ,4 ,1 ,5 ,9 ,2])
53
54 for n in ep :
55 print ( n )
56 # affiche 4 puis 2
57
58 for n in ep :
59 print ( n )
60 # affiche 4 puis 2
```